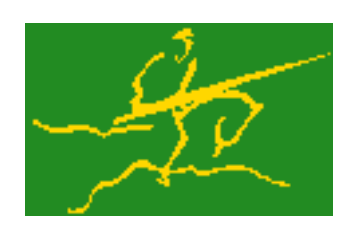

## C interfaces to GALAHAD LMS

Jari Fowkes and Nick Gould STFC Rutherford Appleton Laboratory Sat Mar 26 2022

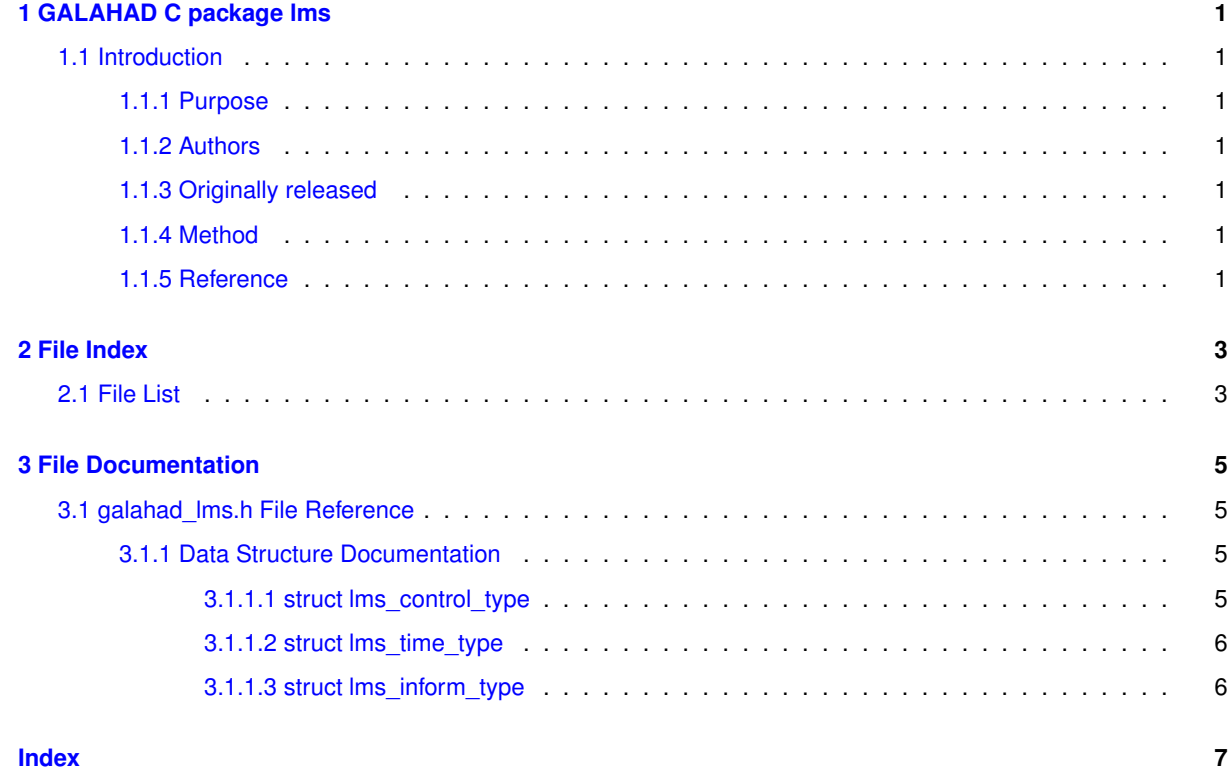

## <span id="page-4-0"></span>**Chapter 1**

## **GALAHAD C package lms**

### <span id="page-4-1"></span>**1.1 Introduction**

### <span id="page-4-2"></span>**1.1.1 Purpose**

Given a sequence of vectors  $\{s_k\}$  and  $\{y_k\}$  and scale factors  $\{\delta_k\}$ , **obtain the product of a limited-memory secant approximation**  $H_k$  (or its inverse) with a given vector, using one of a variety of well-established formulae.

Currently, only the control and inform parameters are exposed; these are provided and used by other GALAHAD packages with C interfaces.

### <span id="page-4-3"></span>**1.1.2 Authors**

N. I. M. Gould, STFC-Rutherford Appleton Laboratory, England.

C interface, additionally J. Fowkes, STFC-Rutherford Appleton Laboratory.

#### <span id="page-4-4"></span>**1.1.3 Originally released**

July 2014, C interface January 2022.

#### <span id="page-4-5"></span>**1.1.4 Method**

Given a sequence of vectors  $\{s_k\}$  and  $\{y_k\}$  and scale factors  $\{\delta_k\}$ , a limited-memory secant approximation  $H_k$ is chosen so that  $H_{\max(k-m,0)} = \delta_k I$ ,  $H_{k-j} s_{k-j} = y_{k-j}$  and  $\|H_{k-j+1} - H_{k-j}\|$  is `'small'' for  $j = \min(k - 1)$  $1, m-1$ , ..., 0. Different ways of quantifying `'small'' distinguish different methods, but the crucial observation is that it is possible to construct  $H_k$  quickly from  $s_k$ ,  $y_k$  and  $\delta_k$ , and to apply it and its inverse to a given vector  $v$ . It is also possible to apply similar formulae to the 'shifted'' matrix  $H_k + \lambda_k I$  that occurs in trust-region methods.

### <span id="page-4-6"></span>**1.1.5 Reference**

The basic methods are those given by

R. H. Byrd, J. Nocedal and R. B. Schnabel (1994) Representations of quasi-Newton matrices and their use in limited memory methods. Mathenatical Programming, **63(2)** 129-156,

with obvious extensions.

# <span id="page-6-0"></span>**Chapter 2**

# **File Index**

### <span id="page-6-1"></span>**2.1 File List**

Here is a list of all files with brief descriptions:

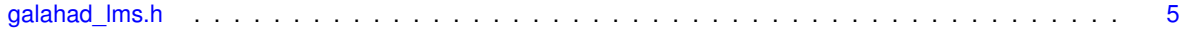

## <span id="page-8-4"></span><span id="page-8-0"></span>**Chapter 3**

# **File Documentation**

### <span id="page-8-1"></span>**3.1 galahad\_lms.h File Reference**

```
#include <stdbool.h>
#include "galahad_precision.h"
```
### **Data Structures**

- struct [lms\\_control\\_type](#page-8-3)
- struct [lms\\_time\\_type](#page-9-0)
- struct [lms\\_inform\\_type](#page-9-2)

### <span id="page-8-3"></span><span id="page-8-2"></span>**3.1.1 Data Structure Documentation**

### **3.1.1.1 struct lms\_control\_type**

control derived type as a C struct

**Data Fields**

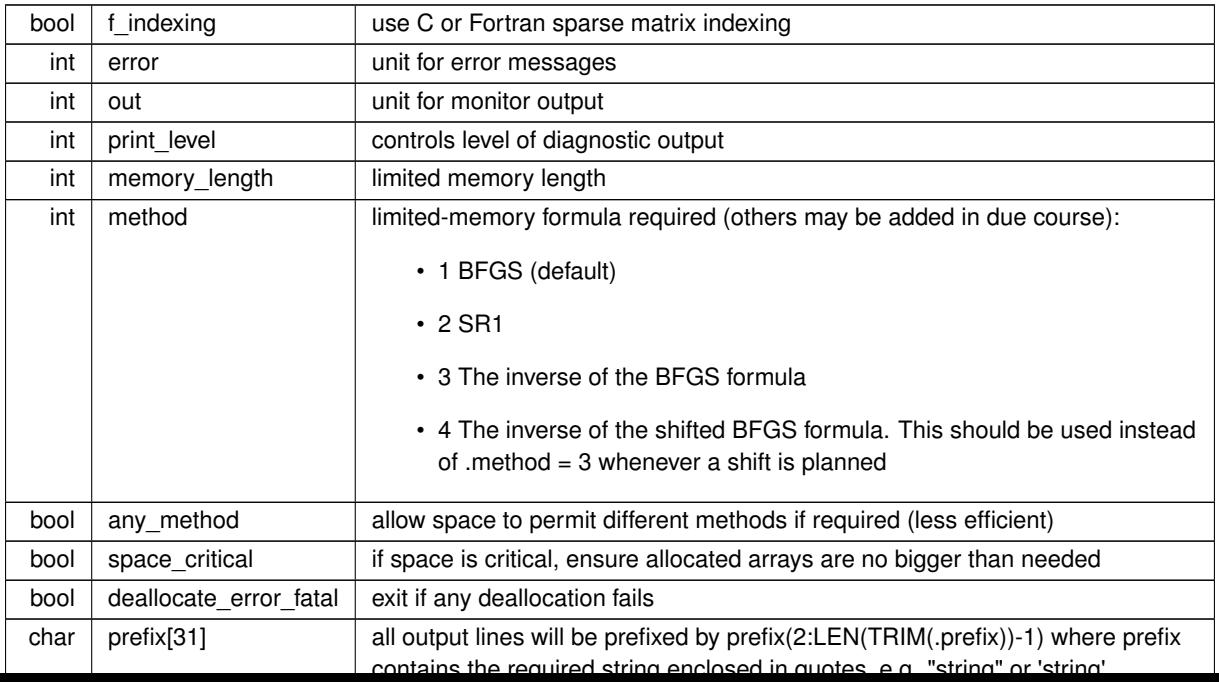

### <span id="page-9-3"></span><span id="page-9-0"></span>**3.1.1.2 struct lms\_time\_type**

time derived type as a C struct

### **Data Fields**

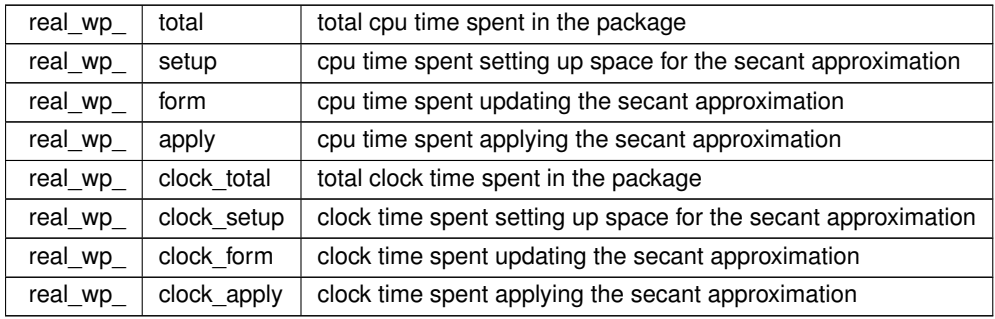

### <span id="page-9-2"></span><span id="page-9-1"></span>**3.1.1.3 struct lms\_inform\_type**

inform derived type as a C struct

**Data Fields**

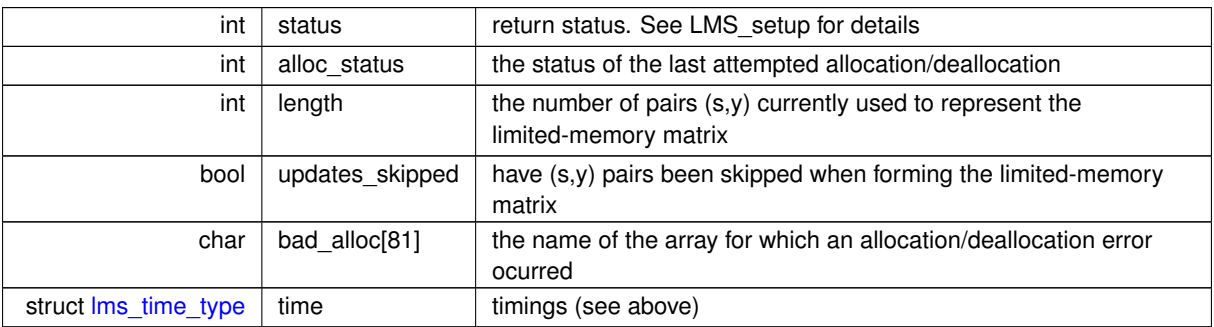

# **Index**

<span id="page-10-0"></span>galahad\_lms.h, [5](#page-8-4)

lms\_control\_type, [5](#page-8-4) lms\_inform\_type, [6](#page-9-3)  $\frac{-}{\text{rms\_time\_type}}$ , [6](#page-9-3)